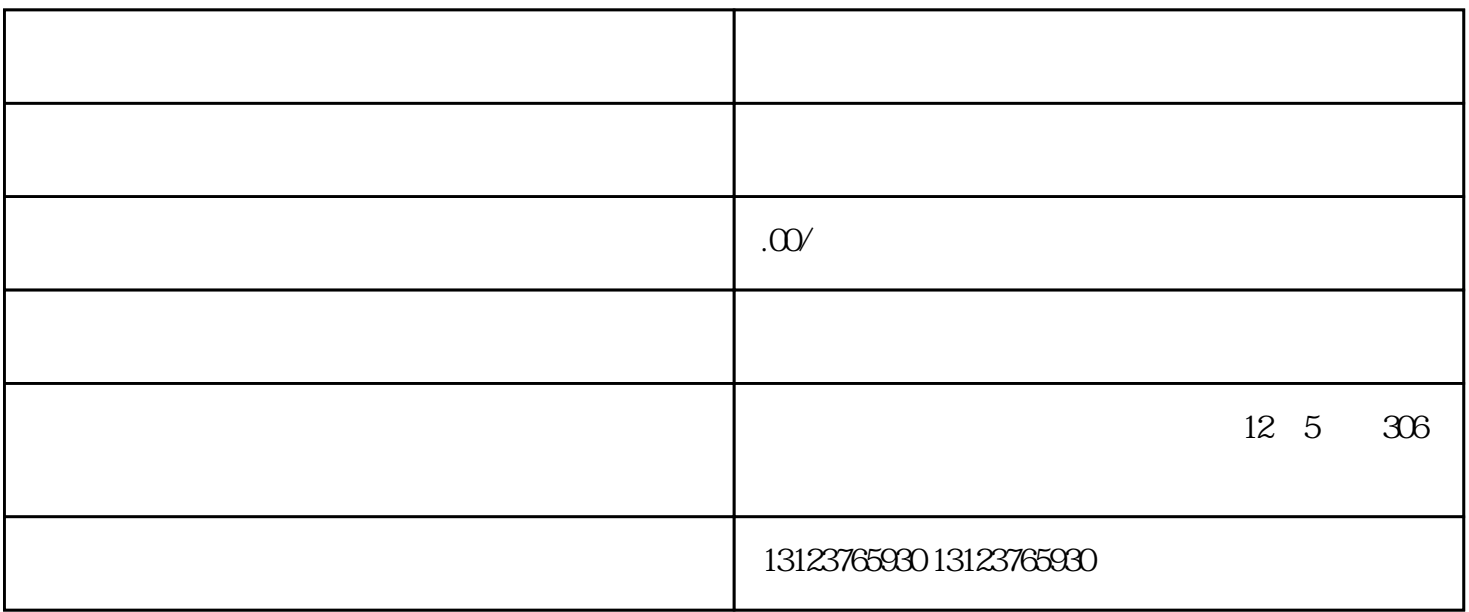

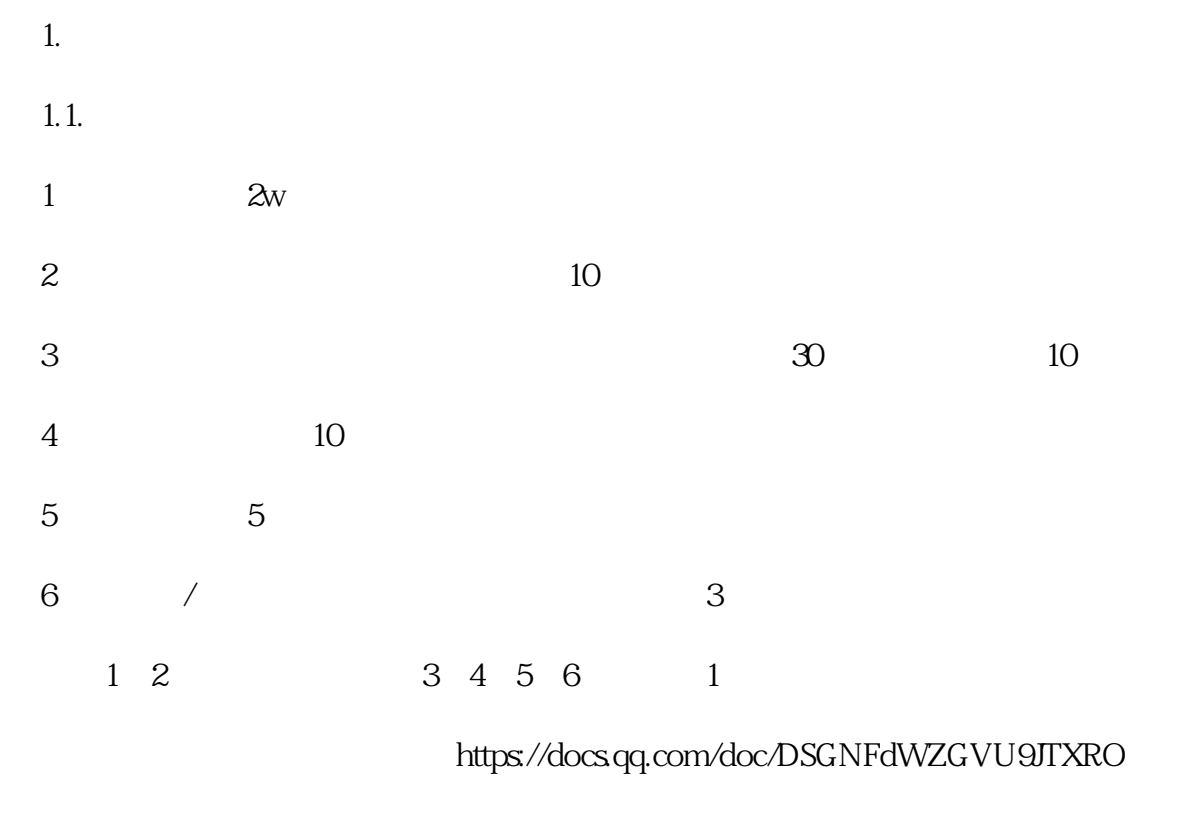

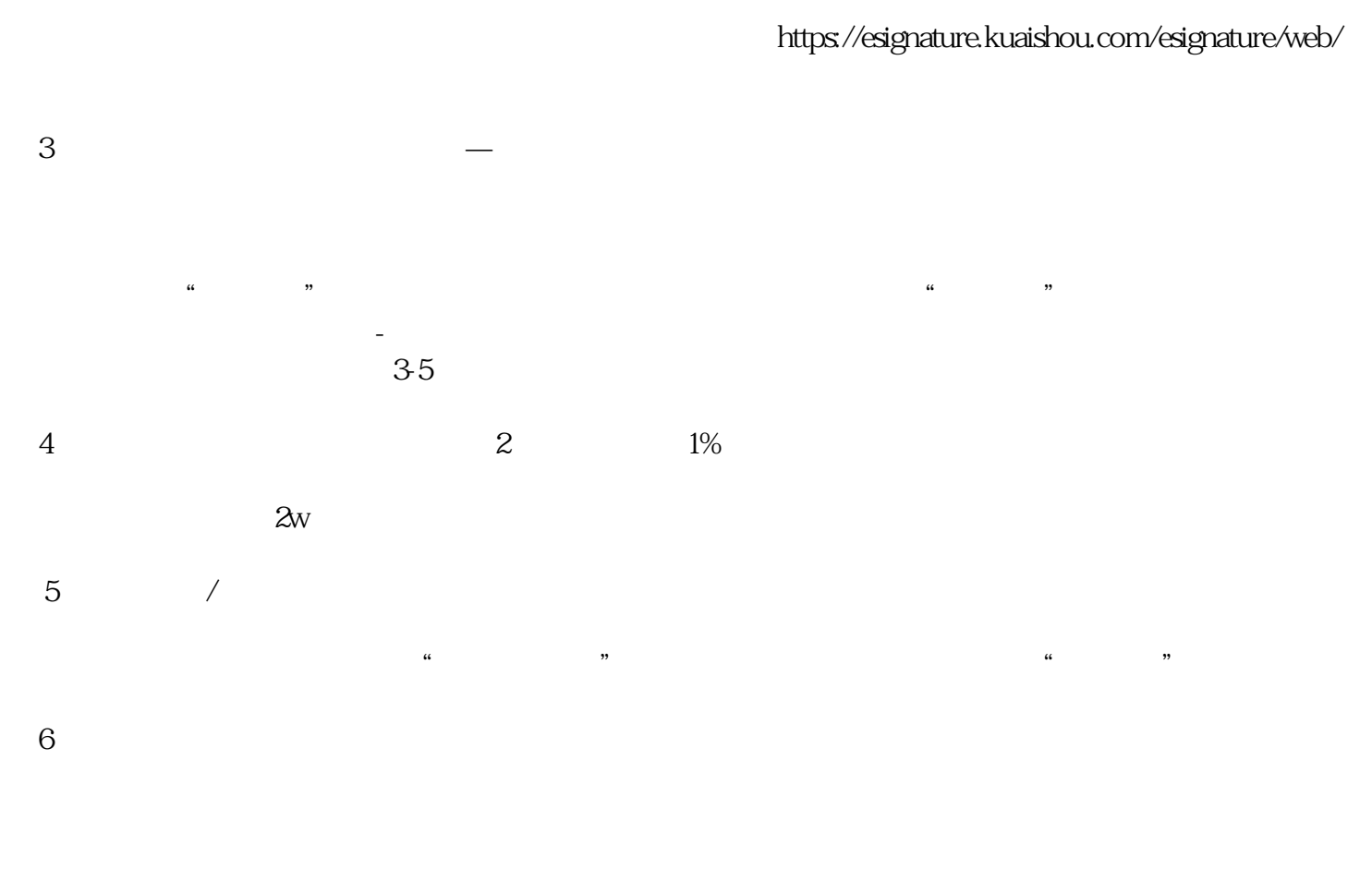

 $2 \epsilon$ 

解决方法-请自查下列信息:

登录机构服务平台 - 左侧菜单 - 「致富合作 -

 $7$ the app app and the sense of the sense of the sense of the sense of the sense of the sense of the sense of the sense of the sense of the sense of the sense of the sense of the sense of the sense of the sense of the sense 使用的快手ID进行扫码,其他快手ID扫码无法开启权限。

## https://esignature.kuaishou.com/esignature/web/

1.

 $2.$ 

 $\overline{\phantom{a}}$ 

 $\ddot{\phantom{a}}$ ; (

 $($